Документ подписан простой электронной подписью Информация о владельце: ФИО: Бенин Дмитрий Михайлович Должность: И.о. директора института мелиорации, водного хозяйства и строительства имени А.Н. Костякова Дата подписания: 21.11.2023 15:35:07 Уникальный программный ключ: dcb6dc8315334aed86f2a7c3a0ce2cf217be1e29

УТВЕРЖДАЮ:

До директора института мелиорации. водного хозяйства и строительства имени А.Н. Костякова

Бенин Д.М. 2023 г.

# Лист актуализации рабочей программы дисциплины Б1.В.ДВ.01.02 «Моделирование в землеустроительном проектировании»

для подготовки бакалавров

Направление: 21.03.02 «Землеустройство и кадастры» Направленность: «Землеустройство сельских и городских территорий» Форма обучения очная Год начала подготовки: 2022  $Kypc<sub>3</sub>$ Семестр 6

В рабочую программу не вносятся изменения. Программа актуализирована для 2023 г. начала подготовки.

Разработчик: Безбородов Ю.Г., д.т.н., доцент ФИО, ученая степень, ученое звание)

 $\langle 25 \rangle$  августа 2023 г.

Рабочая программа пересмотрена и одобрена на заседании кафедры землеустройства и лесоводства протокол № 1 от «25» августа 2023 г.

И.о. заведующего кафедрой

Безбородов Ю.Г.

Лист актуализации принят на хранение:

И.о. заведующего выпускающей кафедрой Безбородов Ю.Г., д.т.н, доцент  $\langle 31 \rangle$  августа 2023 г.

Документ подписан простой электронной подписью Информация о владельце: ФИО: Бенин Дмитрий Михайлович Должность: И.о. директора института мелиорации, водного хозяйства и строительства имени А.Н. Костякова Дата подписания: 15.07.2023 20:21:05 Уникальный программный ключ: dcb6dc8315334aed86f2a7c3a0ce2cf217be1e29

УТВЕРЖДАЮ: Директор института Мелиорации, водного хозяйства и строительства имени АН. Костякова Д.М. Бенин **LCTRA SMCRE 2020**  $\Gamma$ **.** 

# Лист актуализации рабочей программы дисциплины Б1.В.ДВ.01.02 «Моделирование в землеустроительном проектировании»

для подготовки бакалавров

Направление: 21.03.02 «Землеустройство и кадастр»

Направленность: Землеустройство сельских и городских территорий

Форма обучения очная

Год начала подготовки: 2022г.

 $Kypc<sub>3</sub>$ 

Семестр 6

В рабочую программу не вносятся изменения. Рабочая программа актуализирована для 2022 г. начала подготовки. Рабочая программа будет распространена на направленность: Землеустройство сельских и городских территорий.

Разработчик: Безбородов Ю.Г., д.т.н, доцент (ФИО, ученая степень, ученое звание)

 $\langle 29 \rangle$  августа 2022г.

Рабочая программа пересмотрена и одобрена на заседании кафедры сельскохозяйственных мелиораций, лесоводства и землеустройства протокол

№ 1 от «30» августа 2022г. Заведующий кафедрой

Н.Н. Дубенок

Заведующий выпускающей кафедрой сельскохозяйственных мелиораций, лесоводства и землеустройства, академик РАН Therete Н.Н. Дубенок

«30» августа 2022г.

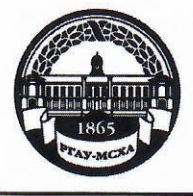

МИНИСТЕРСТВО СЕЛЬСКОГО ХОЗЯЙСТВА РОССИЙСКОЙ ФЕДЕРАЦИИ ФЕДЕРАЛЬНОЕ ГОСУДАРСТВЕННОЕ БЮДЖЕТНОЕ ОБРАЗОВАТЕЛЬНОЕ УЧРЕЖДЕНИЕ ВЫСШЕГО ОБРАЗОВАНИЯ «РОССИЙСКИЙ ГОСУДАРСТВЕННЫЙ АГРАРНЫЙ УНИВЕРСИТЕТ – МСХА имени К.А. ТИМИРЯЗЕВА» (ФГБОУ ВО РГАУ - МСХА имени К.А. Тимирязева)

Институт Мелиорации, водного хозяйства и строительства имени А.Н. Костякова Кафедра Сельскохозяйственных мелиораций, лесоводства и землеустройства

УТВЕРЖДАЮ: Директор института Мелиорации, водного хозяйства и строительства имени АНЖостякова Д.М. Бенин  $202 / r.$ 

# РАБОЧАЯ ПРОГРАММА ДИСЦИПЛИНЫ Б1.В.ДВ.01.02 Моделирование в землеустроительном проектировании

для подготовки бакалавров

# ФГОС ВО

Направление: 21.03.02 Землеустройство и кадастры Направленность: Землеустройство

Kypc 3 Семестр 6

Форма обучения: очная

Год начала подготовки: 2021

Москва, 2021

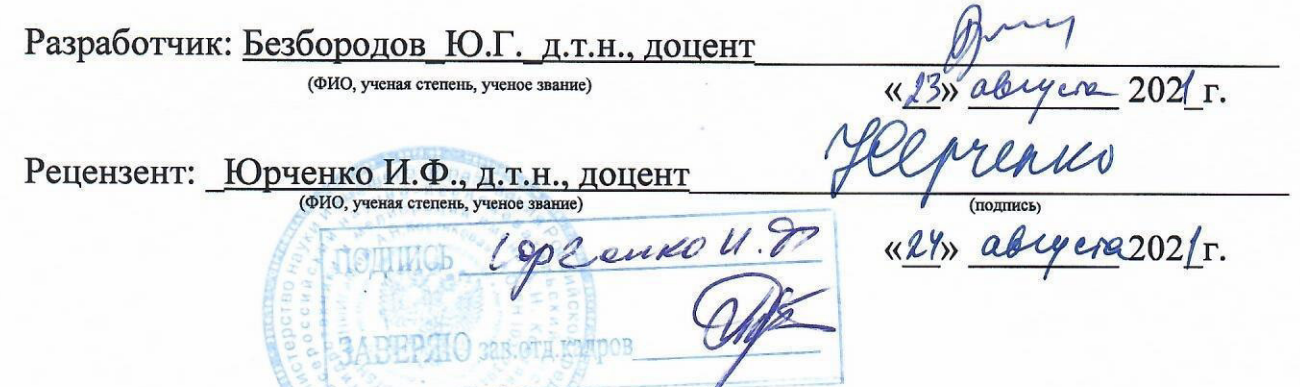

Программа составлена в соответствии с требованиями ФГОС ВО, профессиональных стандартов 10.009 «Землеустроитель», 10.001 «Специалист в сфере кадастрового учёта», 10.002 «Специалист в области инженерно-геодезических изысканий» по направлению подготовки 21.03.02 Землеустройство и кадастры и учебного плана по направлению подготовки 21.03.02 Землеустройство и кадастры.

Программа обсуждена на заседании кафедры сельскохозяйственных мелиораций, лесоводства и землеустройства; протокол № 1 от «27» августа 2021г.

Зав. кафедрой Дубенок Н.Н., д.с.-х.н., профессор, академик РАН.

«27» августа 2021 г.

 $\rightarrow$ 

#### Согласовано:

Председатель учебно-методической комиссии института Мелиорации, водного хозяйства и строительства имени А.Н. Костякова А.П. Смирнов, к.т.н., доцент (ФИО, ученая степень, ученое звание)  $(nommck)$ 

Заведующий выпускающей кафедрой сельскохозяйственных мелиораций, лесоводства и землеустройства Дубенок Н.Н., д.с.-х.н, профессор, академик РАН (ФИО, ученая степень, ученое звание)

«27» августа 2021 г.

202 г.

Заведующий отделом комплектования ЦНБ

Comprober 8h

## **СОДЕРЖАНИЕ**

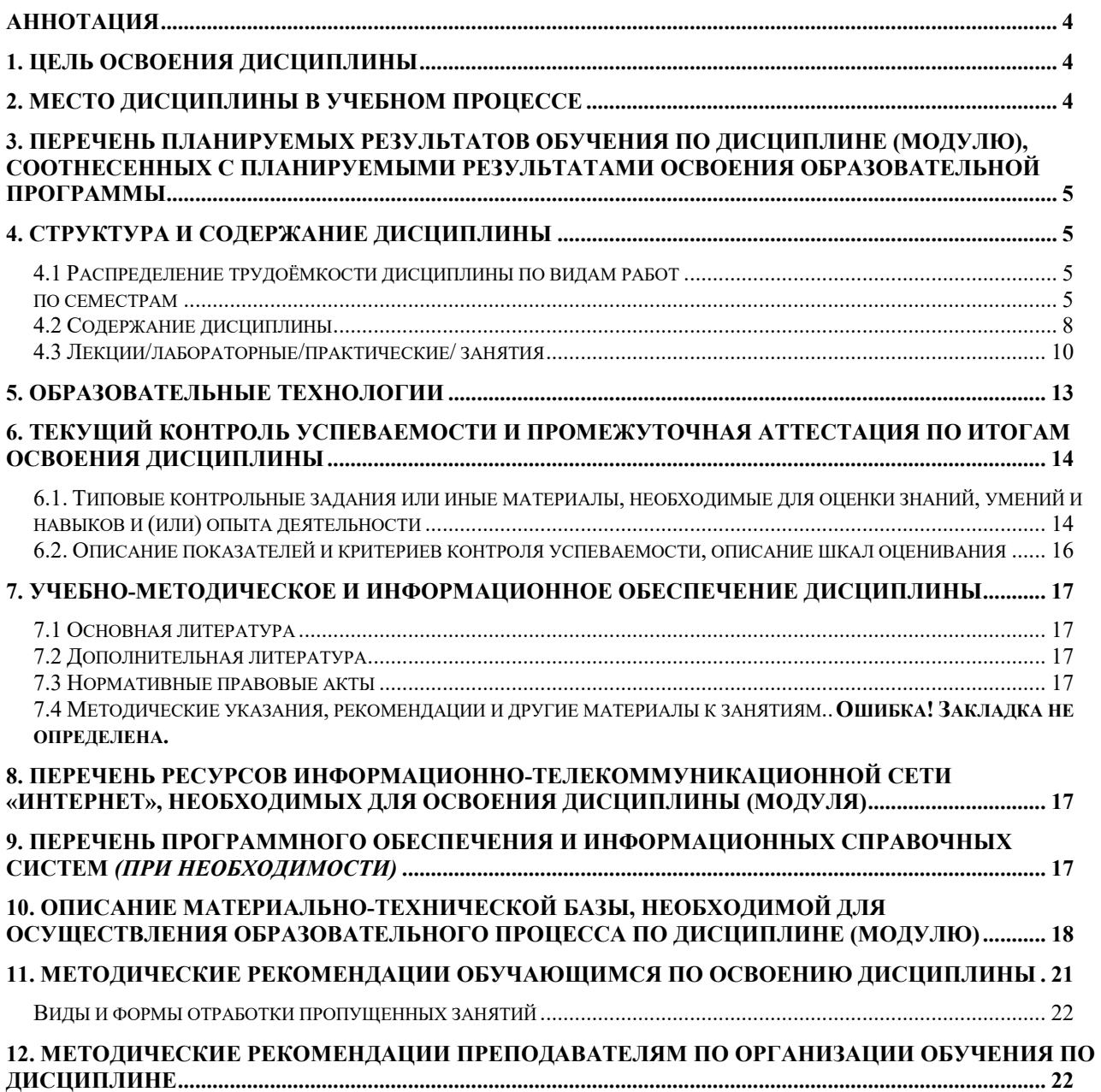

#### **Аннотация**

#### **АННОТАЦИЯ**

#### **рабочей программы учебной дисциплины Б1.В.ДВ.01.02 «Моделирование в землеустроительном проектировании» для подготовки** *бакалавров* **по направлению 21.03.02 «Землеустройство и кадастры», направленности «Землеустройство»**

**Цель освоение дисциплины:** формирование у студентов навыков проектирования с использованием пакета прикладных программ землеустроительных процессов и владения методами моделирования землеустроительных мероприятий.

**Место дисциплины в учебном плане:** дисциплина «Моделирование в землеустроительном проектировании» входит в вариативную часть дисциплин по выбору студентов на 3 курсе обучения в 6 семестре.

**Требования к результатам освоения дисциплины:** изучение данной учебной дисциплины направлено на формирование у обучающихся профессиональных компетенций УК-1.1; УК-1.3; УК-2.2; УК-10.3; ПКос-2.1; ПКос-3.1; ПКос-4.2.

#### **Краткое содержание дисциплины:**

Теоретические основы компьютерных технологий в землеустройстве. Общие понятия АС проектирования в землеустройстве. Классификация АС. Концепция создания и функционирования автоматизированных систем землеустроительного проектирования. Автоматизированные информационные системы в землеустройстве. Базы данных. Экспертные системы. Модели данных. Анализ исходной информации и ее предоставление. Структура и назначение автоматизированных систем землеустроительного проектирования. Эффективность внедрения автоматизированных систем землеустроительного проектирования в производство

**Общая трудоемкость дисциплины:** 3 зачетных единицы (108 часов /из них практическая подготовка 4 часа)

**Промежуточный контроль:** зачет.

#### **1. Цель освоения дисциплины**

Целью освоения дисциплины **«**Моделирование в землеустроительном проектировании» является формирование у обучающихся компетенций, обеспечивающих способность к проектированию с использованием пакета прикладных программ землеустроительных процессов и владения методами моделирования землеустроительных мероприятий.

#### **2. Место дисциплины в учебном процессе**

Дисциплина **«**Моделирование в землеустроительном проектировании» относится к вариативной части Блока 1 «Дисциплины (модули)» учебного плана Дисциплина **«**Моделирование в землеустроительном проектировании» реализуется в соответствии с требованиями ФГОС, профессиональных стандартов 10.009 «Землеустроитель», 10.001 «Специалист в сфере кадастрового учёта», 10.002 «Специалист в области инженерно-геодезических изысканий» по направлению подготовки 21.03.02 Землеустройство и кадастры ОПОП ВО и Учебного плана по направлению подготовки 21.03.02 Землеустройство и кадастры.

Предшествующими курсами, на которых непосредственно базируется дисциплина **«**Моделирование в землеустроительном проектировании» являются «Компьютерная графика», «Инженерное обустройство территории», «Основы землеустройства», «Землеустроительное проектирование».

Дисциплина **«**Моделирование в землеустроительном проектировании» является основополагающей для изучения следующих дисциплин: «Земельный кадастр», «Экономико-математические методы и моделирование».

Особенностью дисциплины является её инженерно-техническая и проектная направленность.

Рабочая программа дисциплины **«**Моделирование в землеустроительном проектировании» для инвалидов и лиц с ограниченными возможностями здоровья разрабатывается индивидуально с учетом особенностей психофизического развития, индивидуальных возможностей и состояния здоровья таких обучающихся.

# **3. Перечень планируемых результатов обучения по дисциплине, соотнесенных с планируемыми результатами освоения образовательной программы**

Образовательные результаты освоения дисциплины обучающимся, представлены в таблице 1.

# **4. Структура и содержание дисциплины**

# **4.1 Распределение трудоёмкости дисциплины по видам работ по семестрам**

Общая трудоёмкость дисциплины составляет 3 зач.ед. (108 часов), их распределение по видам работ семестрам представлено в таблице 2.

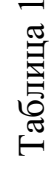

Требования к результатам освоения учебной дисциплины

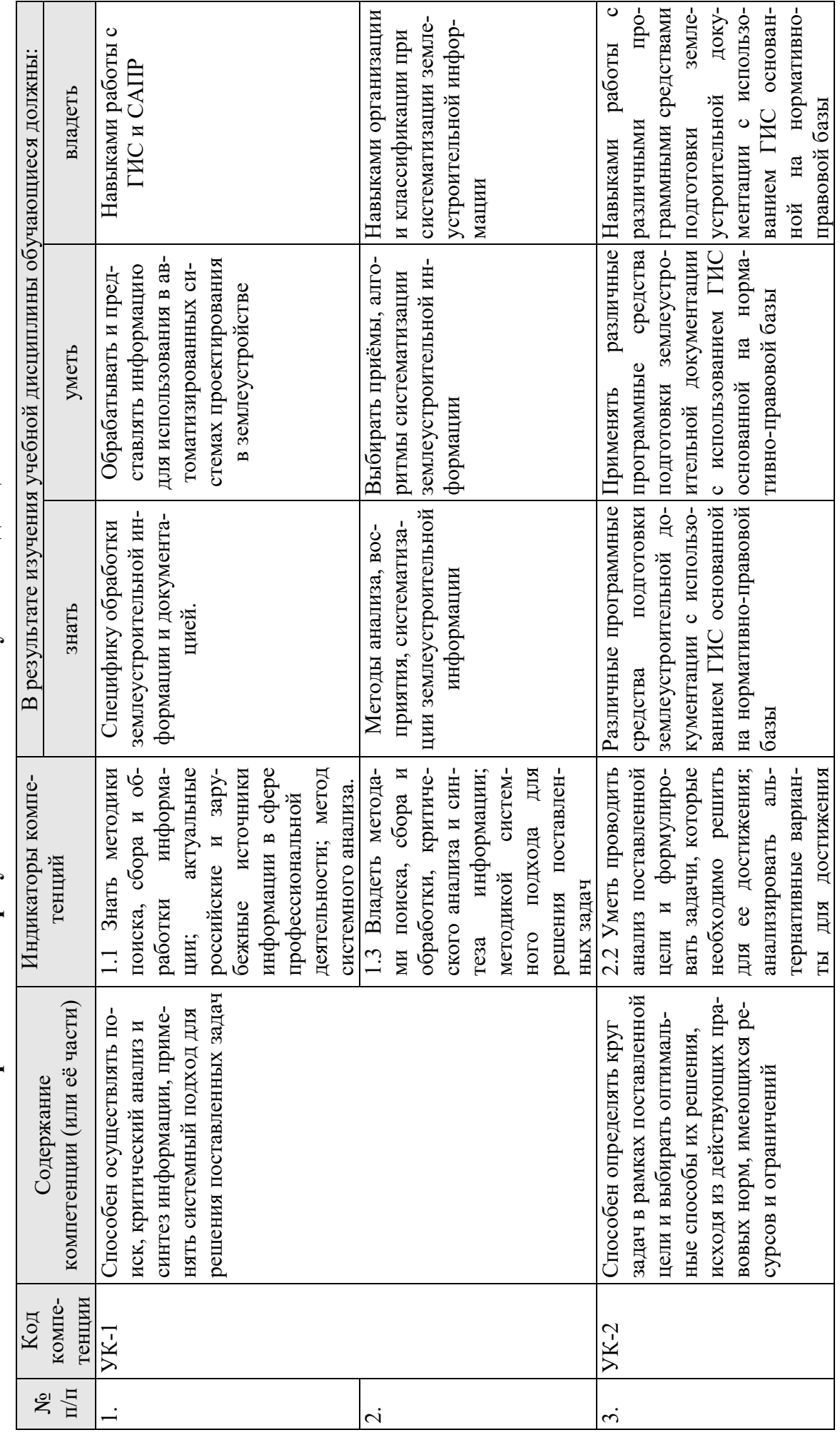

 $\circ$ 

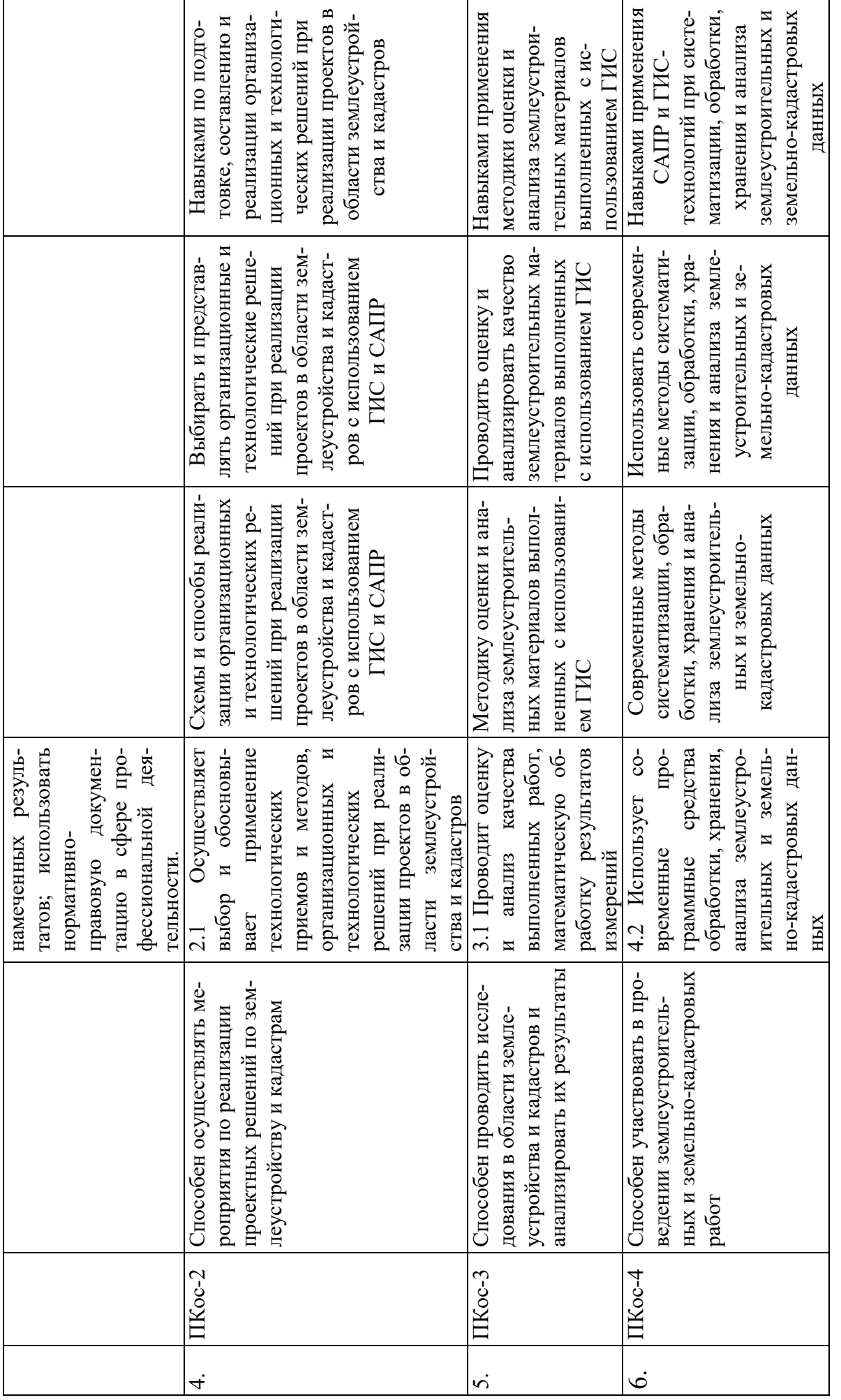

 $\overline{7}$ 

### **ОЧНАЯ ФОРМА ОБУЧЕНИЯ**

Таблица 2

#### **Распределение трудоёмкости дисциплины по видам работ по семестрам**

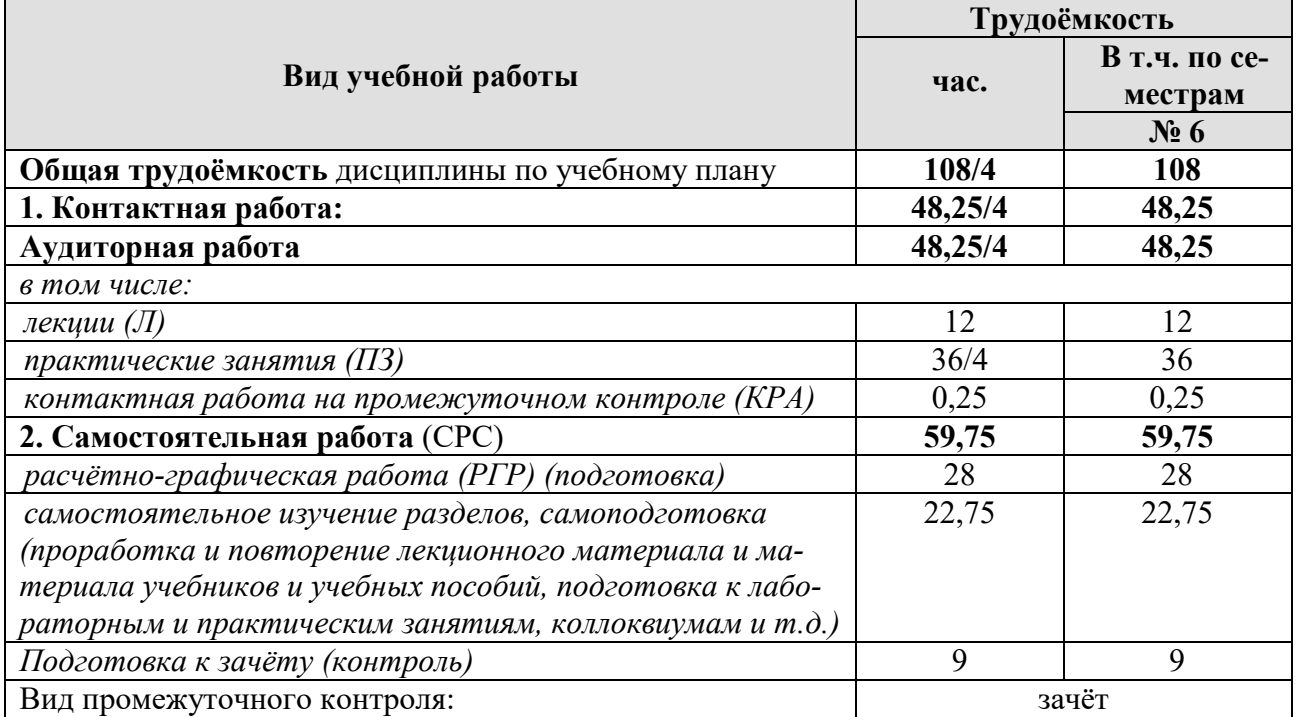

### **4.2 Содержание дисциплины**

### **ОЧНАЯ ФОРМА ОБУЧЕНИЯ**

Таблица 3

# **Тематический план учебной дисциплины**

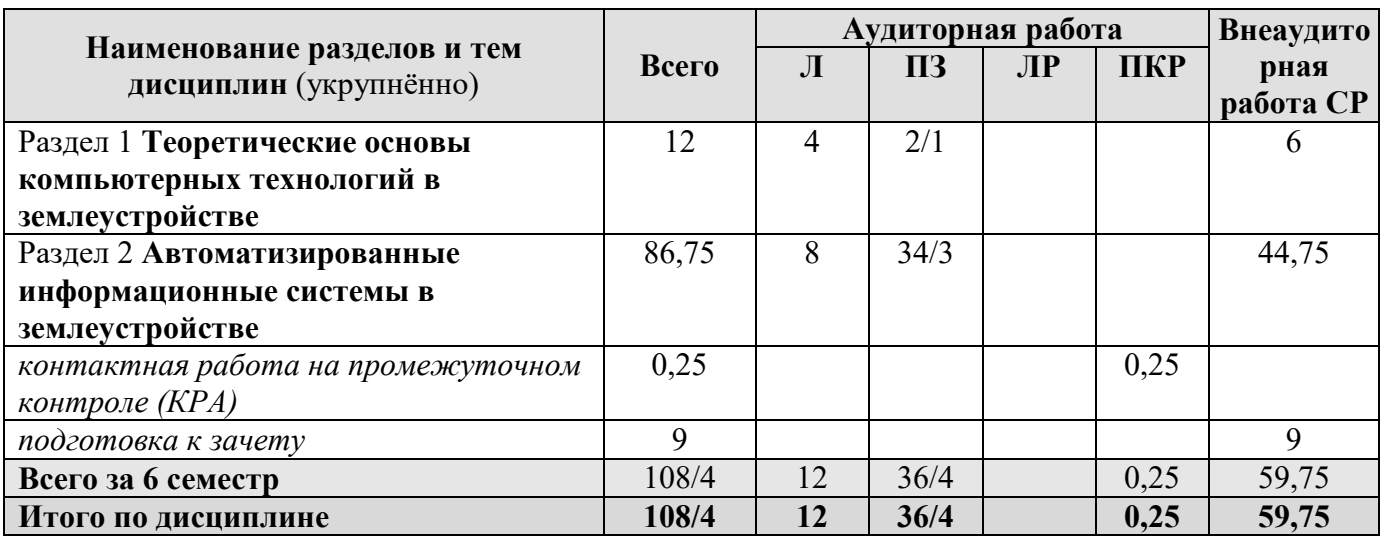

### **Раздел 1. Теоретические основы компьютерных технологий в землеустройстве.**

**Тема 1** Общие понятия АС проектирования в землеустройстве. Классификация АС.

Введение. Общие понятия автоматизированной системы в землеустройстве. Необходимость и возможность внедрения автоматизированных технологий в практику землеустроительного проектирования. Предмет дисциплины. Цели, задачи и содержание курса.

Тема 2 Концепция создания и функционирования автоматизированных систем землеустроительного проектирования.

Общие положения, методологические подходы, теоретические основы формирования АСЗПР. Концептуальные положения создания АСЗПР, включающие частные концепции: комплектность решения, разбиения и локальной автоматизации, абстрактности, системности, инвариантности, модульности, повторяемости, «разбивающихся стандартов», оценочности вариантов, интерактивности, «эвристичности», психофизиологических особенностей проектировщиков, оперативности, надежности; клиент-сервер.

# Раздел 2. Автоматизированные информационные системы в землеустройстве.

Тема 5 Базы данных. Экспертные системы.

Основные понятия и определения БД. Базы данных в АС. Базы данных, как основа информационных технологий в АС. Графические и параметрические БД. Основные группы характеристик описания объектов: идентификационные, классификационные и выходные характеристики. Экспертные системы. Примеры « пустых» ЭС.

Тема 6 Модели данных. Анализ исходной информации и ее предоставление.

Векторная форма предоставления цифровой картографической информации. формирования векторного предоставления данных-Основные способы дигитализация и векторизация по растру. Модель данных «спагетти». Текстовой формат (ASCII). Формат DXF. Цепочно-узловой формат. Модель растрового формата представления данных. Математическое моделирование, модель точки; модель линии; как отрезка, модель вектора; модель объекта. Математико-картографическое моделирование как процесс совместного использования карт и математических модулей.

Тема 7 Структура и назначение автоматизированных систем землеустроительного проектирования.

Общая технологическая схема работ автоматизированного проектирования в землеустройстве. Структура АСЗПР. Классификация средств осуществления АСЗПР. Создание проекта работ в АСЗПР. Исходная информация. Преобразование исходной графической информации в цифровую форму. Формирование картографических баз данных. Автоматизированное составление планов, проектов, карт. Оформление карт и подготовка её к изданию.

Тема 8 Эффективность внедрения автоматизированных систем землеустроительного проектирования в производство.

Методологические положения определения экономической эффективности средств автоматизации. Разные подходы к решению данной проблемы.

# 4.3 Лекции/практические занятия

# ОЧНАЯ ФОРМА ОБУЧЕНИЯ

Таблица 4

# Содержание лекций /практических занятий и контрольные мероприятия

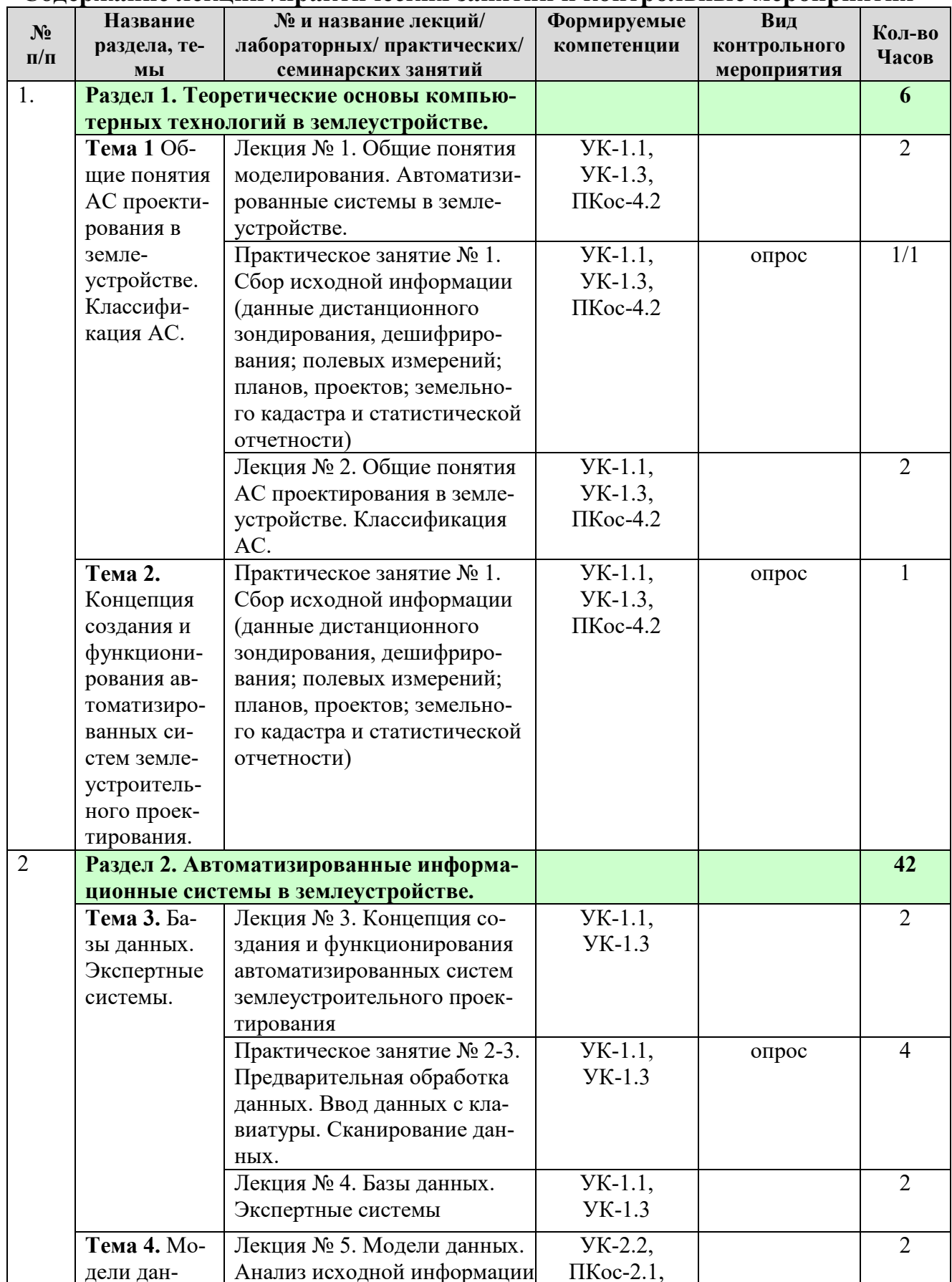

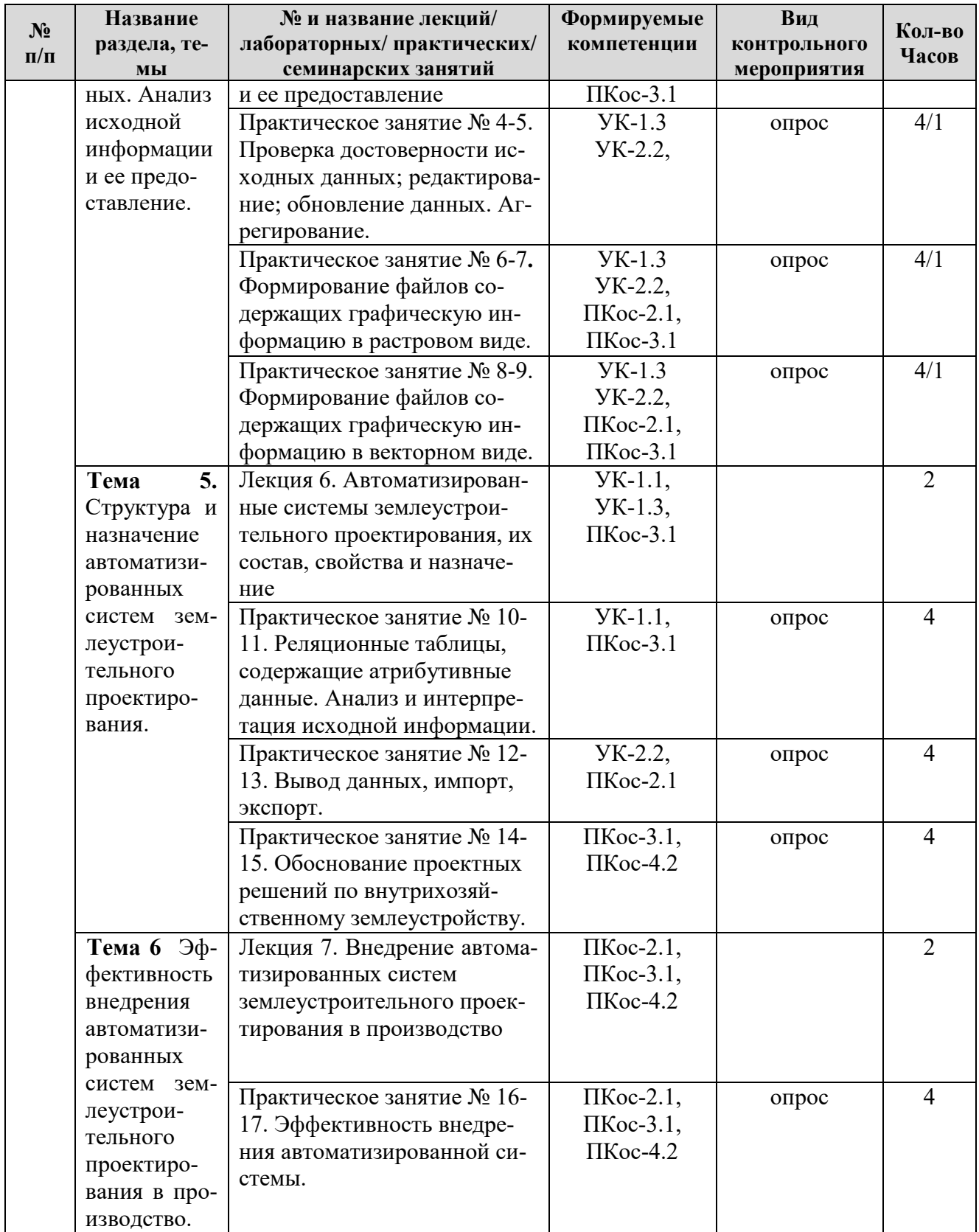

# **ОЧНАЯ ФОРМА ОБУЧЕНИЯ**

# Таблица 5

#### **Перечень вопросов для самостоятельного изучения дисциплины**

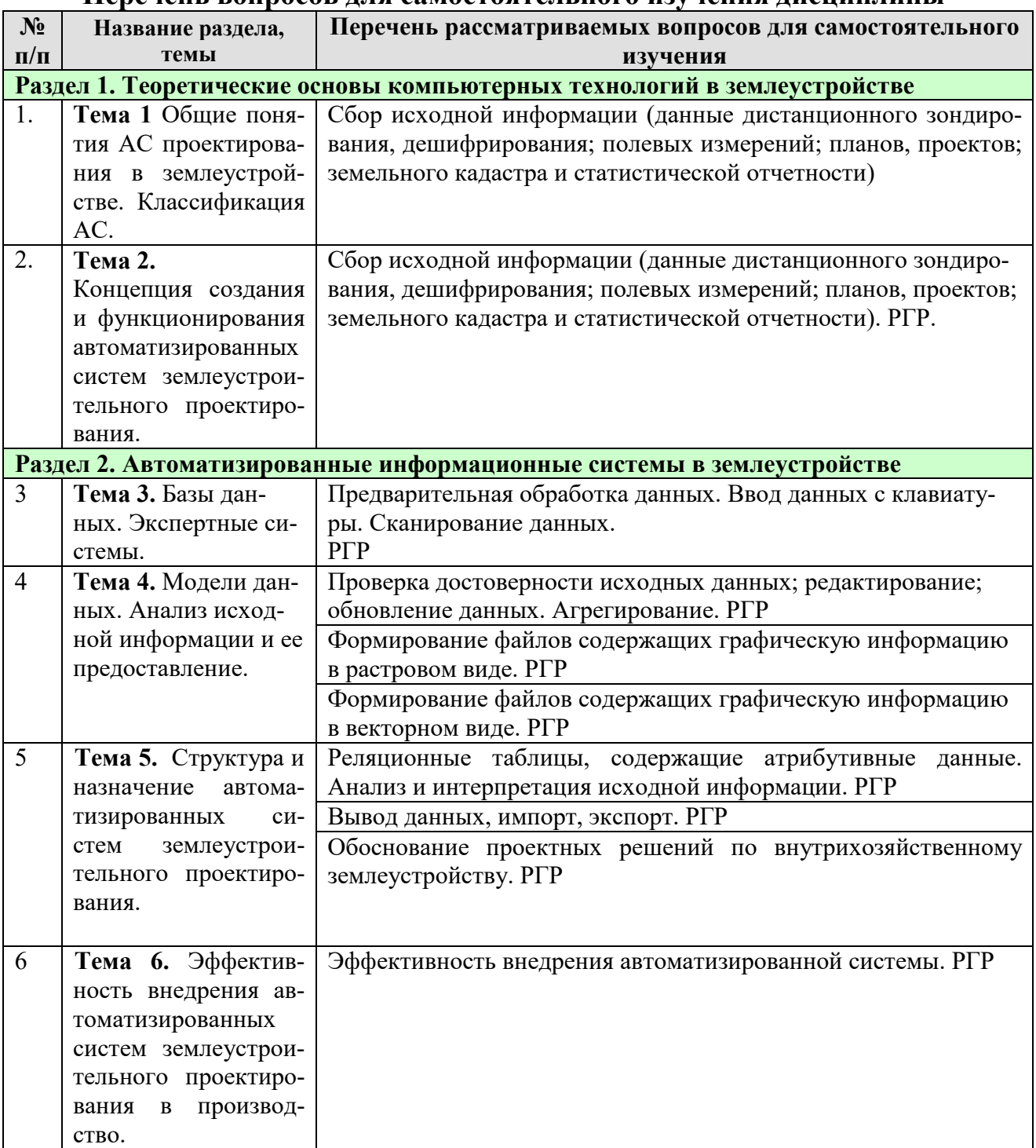

#### $N_2$ **п/п Тема и форма занятия Наименование используемых активных и интерактивных образовательных технологий (форм обучения)**  1. Сбор исходной информации (данные дистанционного зондирования, дешифрирования; полевых измерений; планов, проектов; земельного кадастра и статистической отчетности) ПЗ Работа в малых группах 2. Предварительная обработка данных. Ввод данных с клавиатуры. Сканирование данных. ПЗ Работа в малых группах 3 Проверка достоверности исходных данных; редактирование; обновление данных. Агрегирование. ПЗ Работа в малых группах 4 Формирование файлов содержащих графическую информацию в растровом виде. ПЗ Работа в малых группах 5 Формирование файлов содержащих графическую информацию в векторном виде. ПЗ Работа в малых группах 6 Реляционные таблицы, содержащие атрибутивные данные. Анализ и интерпретация исходной информации. ПЗ Работа в малых группах 7 Вывод данных, импорт, экспорт. ПЗ Работа в малых группах 8 Обоснование проектных решений по внутрихозяйственному землеустройству. ПЗ Работа в малых группах 9 Эффективность внедрения автоматизированной системы. ПЗ Работа в малых группах

#### **Применение активных и интерактивных образовательных технологий**

# **6. Текущий контроль успеваемости и промежуточная аттестация по итогам освоения дисциплины**

# **6.1. Типовые контрольные задания или иные материалы, необходимые для оценки знаний, умений и навыков и (или) опыта деятельности**

1) Примерная тематика РГР

- 1. Формирование цифровой модели землепользования хозяйства и его анализ на основе применения инструментальной ГИС MapInfo.
- 2. Организация и устройство территории землепользования хозяйства средствами ГИС MapInfo.
- 3. Создание и использование тематических карт для анализа территории поселений с применением ГИС MapInfo.
- 4. Моделирование. Создание 3D тематических карт с применением ГИС MapInfo.
- 5. Построение тематической карты территории землепользования хозяйства.

2) Тесты для текущего и промежуточного контроля знаний обучающихся *Свободный ответ* 

- 1. Дать определение реляционной модели*.*
- 2. Что называется *атрибутом*?
- 3. Какие карты относятся к электронным?
- 4. Что называется цифровой картой?

*Один верный ответ* 

5*. какой формат имеет растровое изображение?* 

bmp. docx.

esri.

*С прикрепленным файлом* 

6. Какое изображение показано на рисунке?

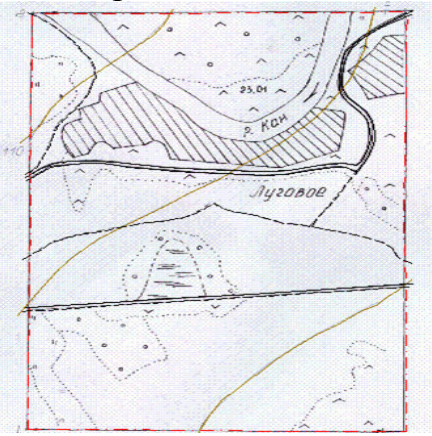

3) Перечень вопросов, выносимых на промежуточную аттестацию (зачет)

1. Необходимость и возможность внедрения современных компьютерных технологий в практику землеустроительного проектирования.

2. Цель и задачи курса «Моделирование в землеустроительном проектировании».

3. Общие понятия автоматизированных систем проектирования в землеустройстве.

4. Основные характеристики и назначение автоматизированных систем.

5. Классификация автоматизированных систем. Взаимосвязь автоматизированных систем землеустроительного проектирования.

6. Общие положения формирования автоматизированных систем землеустроительного проектирования.

7. Концепция комплексности решения, принцип системности, совершенствования и непрерывного развития, единства информационной базы.

8. Концепция инвариантности, принцип согласованности пропускных способностей, принцип оперативности взаимодействия.

9. Концепция абстрагирования, модульности, повторяемости.

10. Концепция развивающихся стандартов, оценочности вариантов.

11. Концепция интерактивности, эвристичности.

12. Концепция психофизиологических особенностей пользователя, открытости, надежности, клиент-сервер.

13. Информационное обеспечение систем автоматизированного проектирования.

14. База данных и ее терминология.

15. Связи базы данных и ее типы.

16. Виды и типы моделей при создании базы данных.

17. Типы взаимосвязей между реляционными базами данных.

18. Требования, предъявляемые к базе данных.

19. Основные группы характеристик описания объектов: идентификационные, классификационные, выходные.

20. Графические и параметрические базы данных.

21. Сравнительный анализ систем управления базами данных.

22. Экспертные системы. Классификация экспертных систем.

23. Этапы технологии разработки экспертных систем.

24. Основные преимущества экспертных систем перед другими автоматизированными системами.

25. Общая технологическая схема землеустроительного проектирования в автоматизированном режиме.

26. Подготовка планового материала при автоматизированном землеустроительном проектировании.

27. Ручной ввод графической информации.

28. Автоматизированный ввод графической информации.

29. Понятие модели и моделирования.

30. Графические, экономические и математические модели.

31. Информационное обеспечение моделирования в землеустройстве.

32. Принципы при разработке автоматизированных банков данных. Требования, предъявляемые к информации.

33. Виды и источники землеустроительной информации.

34. Модель растрового формата представления данных.

35. Графический редактор систем автоматизированного землеустроительного проектирования.

36. Этапы графического автоматизированного проектирования.

37. Защита информации при эксплуатации систем автоматизированного землеустроительного проектирования.

38. Формы для вывода исходных и результирующих данных.

39. Основные типы графических устройств вывода.

40. Основные способы вывода файла на печать.

41. Эффективность систем автоматизированного землеустроительного проектирования.

42. Методика расчета экономического эффекта внедрения систем автоматизированного проектирования.

# **6.2. Описание показателей и критериев контроля успеваемости, описание шкал оценивания**

К зачёту допускаются студенты, выполнившие и защитившие все расчетно-графические работы.

Промежуточный контроль - прием зачета по курсу выполняют после сдачи расчётно-графических работ. Промежуточный контроль - прием зачета производят путем ответа на тестовые вопросы и вопросы по контрольным и расчётно-графическим работам. Ответ на тестовые вопросы может быть выполнен в устной или письменной форме. Письменная форма ответа выполняется, в том случае, если требуется воспроизвести рисунок или формулу. Тестовые вопросы вырабатывают заранее и утверждаются заранее заведующим кафедрой. В перечень включаются вопросы из различных разделов курса позволяющие оценить как теоретические, так и практические знания студента по курсу, позволяющие применять полученные знания для решения практических задач. Сдача зачета проводится одновременно для всех студентов академической группы. Время выполнения письменного задания не более одного академического часа. При контроле знаний в данной форме преподаватель использует метод индивидуального собеседования, в ходе которого обсуждается со студентом один или несколько вопросов из учебной программы. При необходимости могут быть предложены дополнительные вопросы и задачи. По окончании ответа на вопросы преподаватель объявляет студенту результаты зачета. При удовлетворительном результате в контрольную ведомость и зачетную книжку вносится запись в виде оценки. В тех случаях, когда ответ был не достаточно полным преподаватель, принимающий зачет имеет право задать уточняющие и дополнительные вопросы.

# **Критерии оценивания результатов обучения**

**«Зачет»** – полный и точный ответ; полный ответ с не существенными неточностями в определениях;

**«Незачет»** – нет полного ответа на заданные вопросы; существенные неточности в определениях.

# **Промежуточный контроль** – зачёт.

# **7. Учебно-методическое и информационное обеспечение дисциплины**

## **7.1 Основная литература**

- 1. Муромцев, Д. Ю. Математическое обеспечение САПР [Электронный ресурс] / Д. Ю. Муромцев, И. В. Тюрин. - 2-е изд. перераб. и доп. - Санкт-Петербург : Лань, 2021. - 464 с. https://e.lanbook.com/book/168620.
- 2. Колошкина, И. Е. Инженерная графика. CAD [Электронный ресурс] : Учебник и практикум для вузов / И. Е. Колошкина, В. А. Селезнев. - Электрон. дан.col. - Москва : Юрайт, 2021. - 220 с. https://urait.ru/bcode/475172.

### **7.2 Дополнительная литература**

- 1. Волков, С.Н. Землеустройство: учебник/ С.Н Волков.– М.: ГУЗ, 2013.
- 2. Летин, А. С. Компьютерная графика в ландшафтном проектировании: учеб. пос. для студ. высш. уч. зав. лесотехнического профиля, обуч. по спец. 250203 "Садово-парковое и ландшафт. строительство" / Летин А. С., Летина О. С. ; Моск. гос ун-т леса. - 2-е изд. - М. : ГОУ ВПО МГУЛ, 2007. - 240 с.
- 3. Федоров, В. В. Планировка и застройка населенных мест: учебное пособие: для студентов, обучающихся по направлению 270100 "Строительство". Рекомендовано УМО вузов РФ... / В. В. Федоров. - Москва : ИНФРА-М, 2013. - 131, [1] с. : ил ; 22. - (Высшее образование). - Библиогр.: с. 129-130.

### **7.3 Нормативные правовые акты**

1. Федеральный закон от 27.07.2006 N 149-ФЗ (ред. от 18.03.2019) «Об информации, информационных технологиях и о защите информации»

# **8. Перечень ресурсов информационно-телекоммуникационной сети «Интернет», необходимых для освоения дисциплины (модуля)**

- 1. www.consultant.ru Справочная правовая система «Консультант-Плюс»
- 2. http://www.esti-map.ru Официальный сайт компании «ЭСТИ МАП»
- 3. https://gisinfo.ru Официальный сайт компании КБ «Панорама»
- 4. https://www.autodesk.ru/ Официальный сайт компании «Autodesk»
- 5. http://saga-gis.org/ Официальный сайт открытого продукта «System for Automated Geoscientific Analyses»

# **9. Перечень программного обеспечения и информационных справочных систем**

Таблица 9

### **Перечень программного обеспечения**

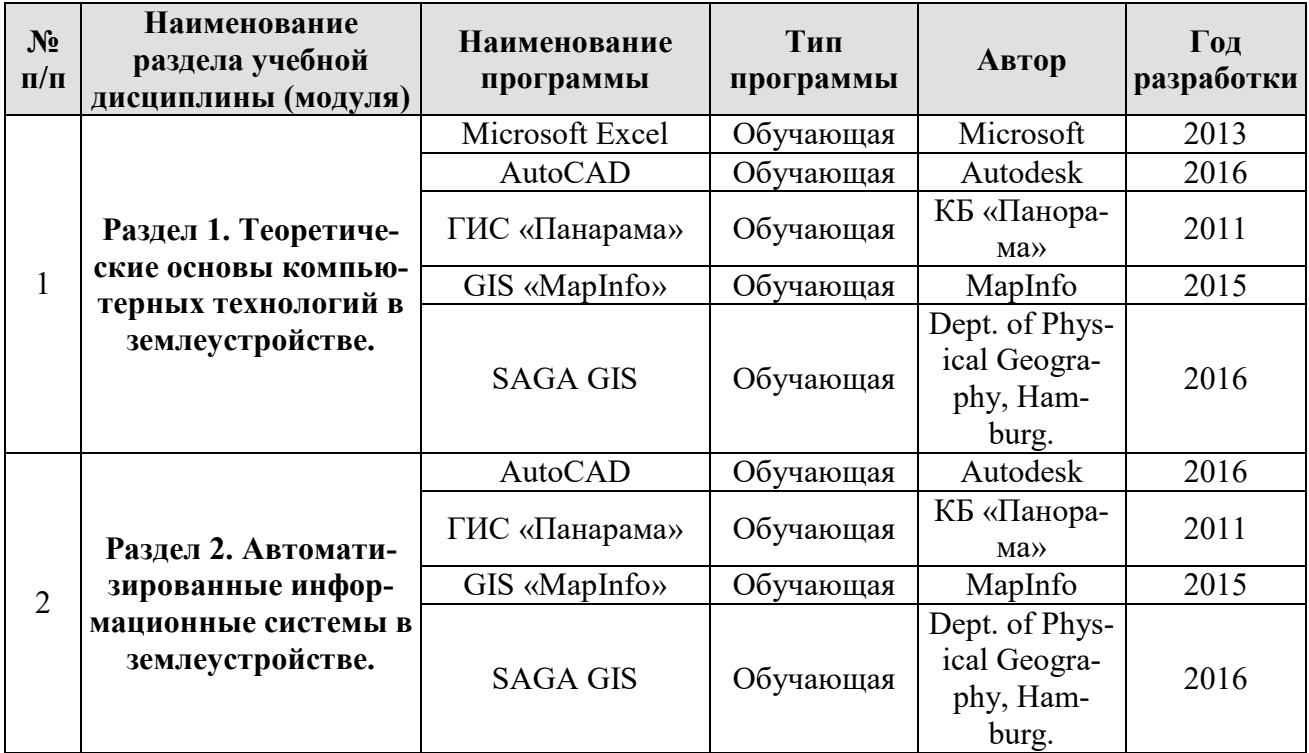

# **10. Описание материально-технической базы, необходимой для осуществления образовательного процесса по дисциплине (модулю)**

Таблица 10

# **Сведения об обеспеченности специализированными аудиториями, кабинетами, лабораториями**

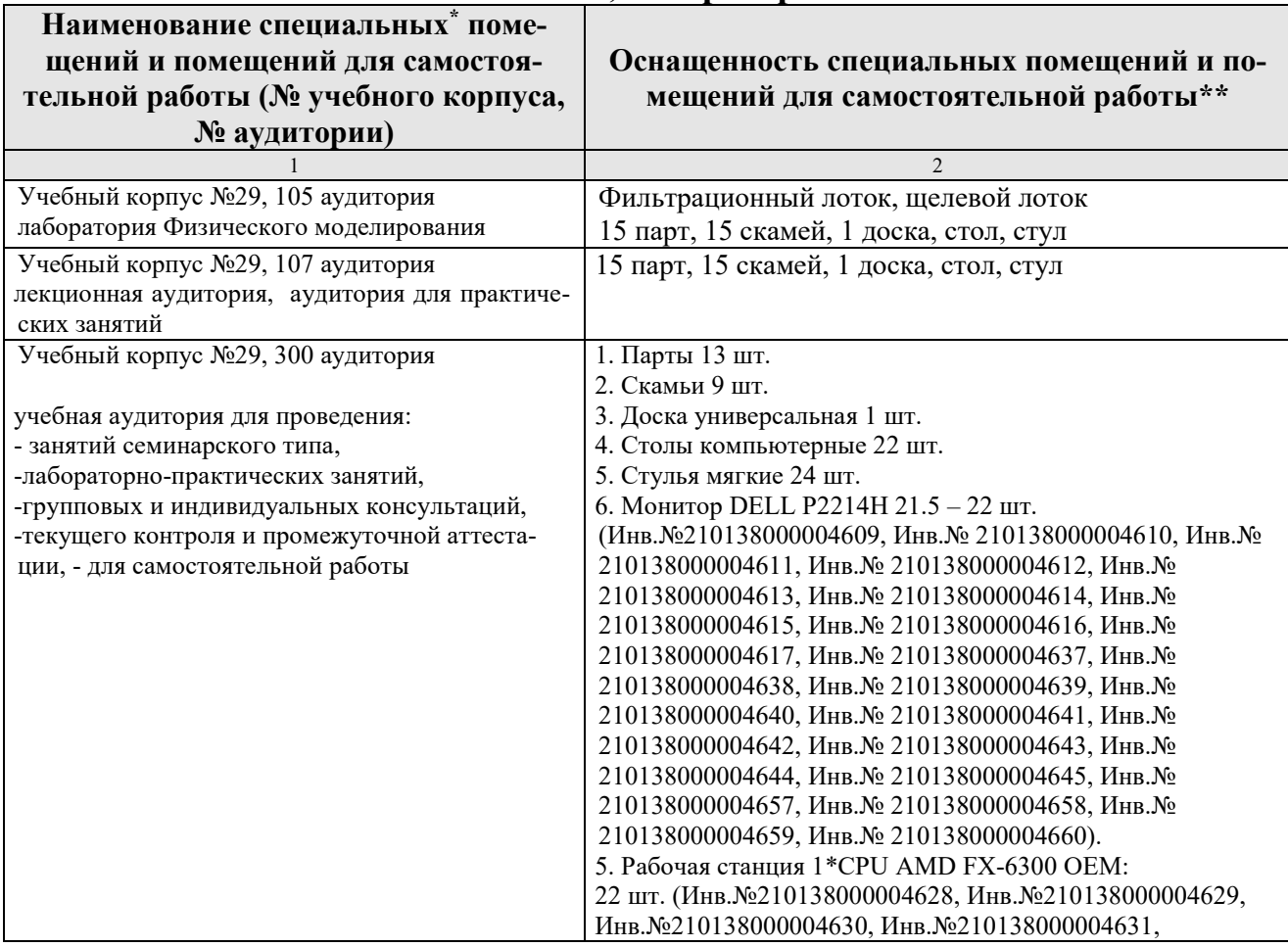

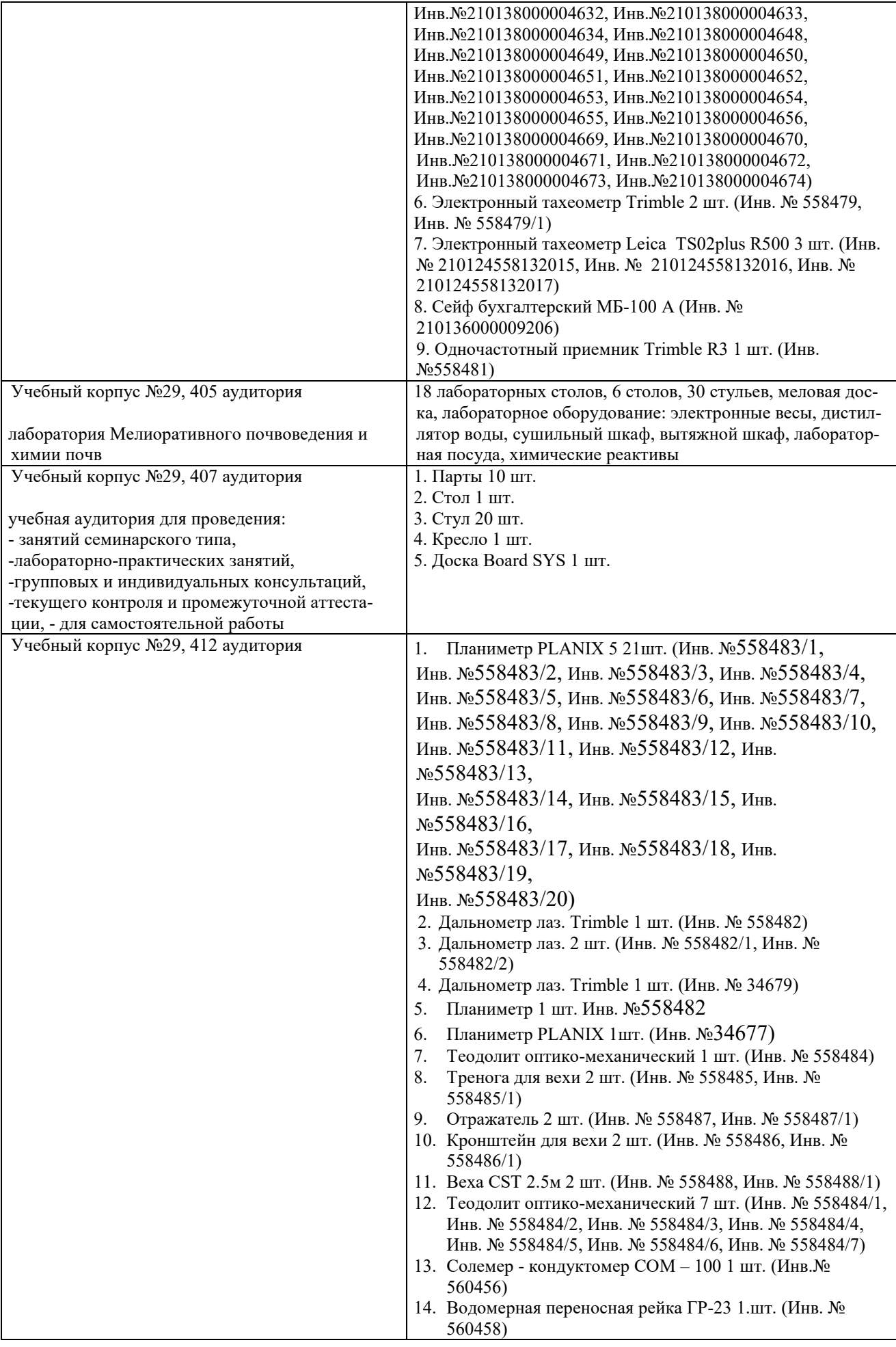

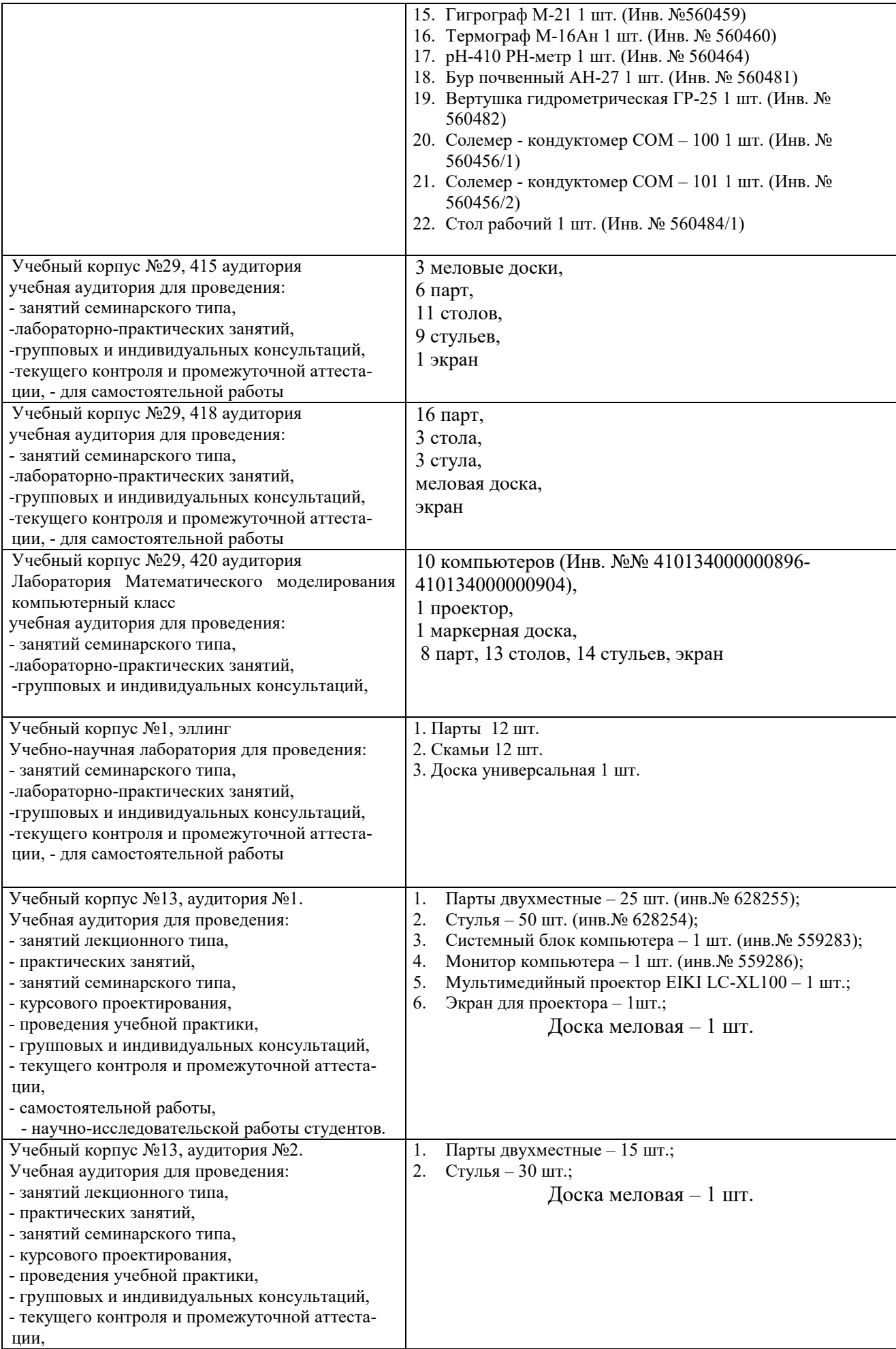

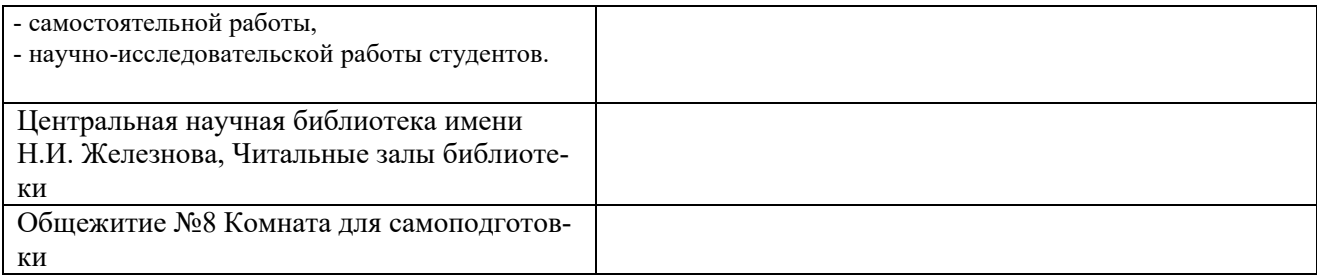

### **11. Методические рекомендации обучающимся по освоению дисциплины**

Образовательный процесс по дисциплине организован в форме учебных занятий (контактная работа (аудиторной и внеаудиторной) обучающихся с преподавателем и самостоятельная работа обучающихся). Учебные занятия (в том числе по реализации практической подготовки) представлены следующими видами, включая учебные занятия, направленные на практическую подготовку обучающихся и проведение текущего контроля успеваемости:

лекции (занятия лекционного типа);

практические занятия;

самостоятельная работа обучающихся.

На учебных занятиях обучающиеся выполняют запланированные настоящей программой отдельные виды учебных работ, в том числе отдельных элементов работ, связанных с будущей профессиональной деятельностью.

После прослушивания курса лекций студент должен приступить к самостоятельному изучению дисциплины, которое необходимо проводить в порядке, предусмотренном настоящей программой, в соответствии с тематическими планами и с использованием методических материалов по дисциплине (методические указания, практикумы, руководства по выполнению расчётнографических работ и др.). При изучении каждой отдельной темы теоретической части курса, а также при подготовке к практическому занятию рекомендуется составить краткий конспект по учебнику. При возникновении вопросов по изучаемому курсу рекомендуется обращаться за консультацией к преподавателю.

Непосредственно перед началом занятий студент должен получить задание на выполнение расчётно-графической работы, методические указания и руководство по их выполнению. Для подготовки к занятию студент должен самостоятельно ознакомиться с рабочей программой и подобрать необходимую учебно-методическую литературу.

Перед началом выполнения расчётно-графических работ студент должен ознакомиться с темой занятия, методиками выполнения расчётно-графических работ, которые студенты выполняют по соответствующему учебному пособию, подготовить инструменты и материалы, необходимые для выполнения задания. К зачету с оценкой по дисциплине студент допускается после выполнения и защиты всех расчётно-графических работ, а также аннулированию всех имеющихся текущих задолженностей по дисциплине. При этом студент на зачете с оценкой должен ответить на тестовые вопросы, решить задачи и быть готовым к дополнительным вопросам, касающимся методики выполнения работ.

### **Виды и формы отработки пропущенных занятий**

Студент, пропустивший занятия обязан написать конспект по пропущенным занятиям, самостоятельно выполнить расчётно-графические работы и защитить их (ответы на вопросы, решение задач) в установленное преподавателем время.

## **12. Методические рекомендации преподавателям по организации обучения по дисциплине**

Спецификой дисциплины является её инженерно-техническая и проектная направленность, что требует от студентов прочных знаний в области математики, физики, геометрии, черчения. Данная особенность дисциплины обусловливает соблюдать повышенное внимание при выполнении студентами расчётно-графических работ, решении задач и акцентировать внимание студентов преподавателем на чёткое, качественное и своевременное выполнение всех требуемых заданий.

На кафедре при преподавании дисциплины применяются следующие методы обучения студентов:

– устное изложение учебного материала на лекциях, сопровождаемое показом и демонстраций макетов, плакатов, слайдов, кинофильмов;

– проведение практических занятий;

– самостоятельное изучение студентами учебного материала по рекомендованной литературе;

– выполнение расчётно-графических работ студентами.

Выбор методов проведения занятий определяется учебными целями, содержанием учебного материала и временем, отводимым на занятия.

На занятиях в тесном сочетании применяется несколько методов, один из которых выступает ведущим. Он определяет построение и вид занятий.

На лекциях излагаются лишь основные, имеющие принципиальное значение и наиболее трудные для понимания и усвоения теоретические и практические вопросы.

Теоретические знания, полученные студентами на лекциях и при самостоятельном изучении курса по литературным источникам, закрепляются при выполнении практических работ.

При выполнении расчётно-графических работ обращается особое внимание на выработку у студентов умения пользоваться нормативной и справочной литературой, грамотно выполнять и оформлять инженерные расчеты и умения отрабатывать отчетные документы в срок и с высоким качеством.

К средствам обучения по данной дисциплине относятся:

– речь преподавателя;

– технические средства обучения: доска, цветные мелки, маркеры, электронновычислительная техника, средства вывода изображений на экран (мониторы, мультимедийные проекторы, телевизоры), тематические материалы к лекциям (презентации);

– учебники, учебные пособия, методические рекомендации, справочники;

Практически все из указанных средств обучения кафедра имеет возможность использовать в настоящее время.

# **Программу разработал:**

Безбородов Ю.Г., д.т.н., доцент

(подпись)

#### **РЕЦЕНЗИЯ**

#### **на рабочую программу дисциплины «Моделирование в землеустроительном проектировании» ОПОП ВО по направлению 21.03.02 «Землеустройство и кадастры», направленность «Землеустройство» (квалификация выпускника – бакалавр)**

**Юрченко Ириной Федоровной**, главным научным сотрудником ФБГНУ «ВНИИГиМ им. А.Н. Костякова», доцентом, доктором технических наук (далее по тексту рецензент), проведена рецензия рабочей программы дисциплины «Моделирование в землеустроительном проектировании» ОПОП ВО по направлению 21.03.02 «Землеустройство и кадастры», направленность «Землеустройство» (уровень обучения – бакалавр) разработанной в ФГБОУ ВО «Российский государственный аграрный университет – МСХА имени К.А. Тимирязева», на кафедре сельскохозяйственных мелиораций, лесоводства и землеустройства (разработчик – Безбородов Ю.Г., д.т.н., доцент).

Рассмотрев представленные на рецензию материалы, рецензент пришел к следующим выводам:

1. Предъявленная рабочая программа дисциплины «Моделирование в землеустроительном проектировании» (далее по тексту Программа) *соответствует* требованиям ФГОС ВО по направлению 21.03.02 «Землеустройство и кадастры». Программа *содержит* все основные разделы, *соответствует* требованиям к нормативно-методическим документам.

2. Представленная в Программе *актуальность* учебной дисциплины в рамках реализации ОПОП ВО *не подлежит сомнению* – дисциплина относится к вариативной части учебного цикла – Б1.

3. Представленные в Программе *цели* дисциплины *соответствуют* требованиям ФГОС ВО направления 21.03.02 «Землеустройство и кадастры».

4. В соответствии с Программой за дисциплиной «Моделирование в землеустроительном проектировании» закреплено 5 *компетенций*. Дисциплина «Моделирование в землеустроительном проектировании» и представленная Программа *способна реализовать* их в объявленных требованиях. Результаты обучения, представленные в Программе в категориях знать, уметь, владеть *соответствуют* специфике и содержанию дисциплины и *демонстрируют возможность* получения заявленных результатов.

5. Общая трудоёмкость дисциплины «Моделирование в землеустроительном проектировании» составляет 3 зачётных единицы (108 часов / из них практическая подготовка 4 часа).

6. Информация о взаимосвязи изучаемых дисциплин и вопросам исключения дублирования в содержании дисциплин *соответствует* действительности. Дисциплина «Моделирование в землеустроительном проектировании» взаимосвязана с другими дисциплинами ОПОП ВО и Учебного плана по направлению 21.03.02 «Землеустройство и кадастры» и возможность дублирования в содержании отсутствует.

7. Представленная Программа предполагает использование современных образовательных технологий, используемые при реализации различных видов учебной работы. Формы образовательных технологий *соответствуют* специфике дисциплины.

8. Программа дисциплины «Моделирование в землеустроительном проектировании» предполагает 9 занятий в интерактивной форме.

9. Виды, содержание и трудоёмкость самостоятельной работы студентов, представленные в Программе, *соответствуют* требованиям к подготовке выпускников, содержащимся во ФГОС ВО направления 21.03.02 «Землеустройство и кадастры»**.**

10. Представленные и описанные в Программе формы *текущей* оценки знаний (опрос), *соответствуют* специфике дисциплины и требованиям к выпускникам.

Форма промежуточного контроля знаний студентов, предусмотренная Программой, осуществляется в форме зачета, что *соответствует* статусу дисциплины, как дисциплины вариативной части учебного цикла - Б1 ФГОС ВО направления 21.03.02 «Землеустройство и кадастры».

11. Формы оценки знаний, представленные в Программе, соответствуют специфике дисциплины и требованиям к выпускникам.

Учебно-методическое обеспечение дисциплины представлено: основной лите- $12.$ ратурой - 2 источника (базовый учебник), дополнительной литературой - 3 наименования, источников со ссылкой на электронные ресурсы, Интернет-ресурсы - 5 источника и соответствует требованиям ФГОС ВО направления 21.03.02 «Землеустройство и кадастры».

13. Материально-техническое обеспечение дисциплины соответствует специфике дисциплины «Моделирование в землеустроительном проектировании» и обеспечивает использование современных образовательных, в том числе интерактивных методов обучения.

14. Методические рекомендации студентам и методические рекомендации преподавателям по организации обучения по дисциплине дают представление о специфике обучения по дисциплине «Моделирование в землеустроительном проектировании».

#### ОБЩИЕ ВЫВОДЫ

На основании проведенной рецензии можно сделать заключение, что характер, структура и содержание рабочей программы дисциплины «Моделирование в землеустроительном проектировании» ОПОП ВО по направлению 21.03.02 «Землеустройство и кадастры», направленность «Землеустройство» (уровень обучения - бакалавр), разработанная Безбородовым Ю.Г., д.т.н., профессором кафедры соответствует требованиям ФГОС ВО, современным требованиям экономики, рынка труда и позволит при её реализации успешно обеспечить формирование заявленных компетенций.

Рецензент: Юрченко И.Ф.,

главный научный сотрудник ФБГНУ «ВНИИГиМ им. А.Н. Костякова», доцент, д.т.н.

renno 1 » abyera 202]r.